# Einführung Unix/Linux

Kapitel: Geschichtliches

Jens Roesen <jens@roesen.org>

Würzburg, März 2010 Version: 0.1.5 – sehr beta –

#### c Copyright 2002 - 2010 Jens Roesen

Die Verteilung dieses Dokuments in elektronischer oder gedruckter Form ist gestattet, solange sein Inhalt einschließlich Autoren- und Copyright-Angabe unverändert bleibt und die Verteilung kostenlos erfolgt, abgesehen von einer Gebühr für den Datenträger, den Kopiervorgang usw.

Die in dieser Publikation erwähnten Software- und Hardware-Bezeichnungen sind in den meisten Fällen auch eingetragene Warenzeichen und unterliegen als solche den gesetzlichen Bestimmungen.

Dieses Dokument wurde in vim (<http://www.vim.org>) bzw. TEXnicCenter (http://www.texniccenter.org/) geschrieben und mit LATFX (http://www.latex-project.org/) formatiert und gesetzt. Die jeweils aktuelle Version ist unter http://www.roesen.org erhältlich.

# Inhaltsverzeichnis

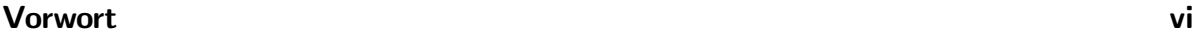

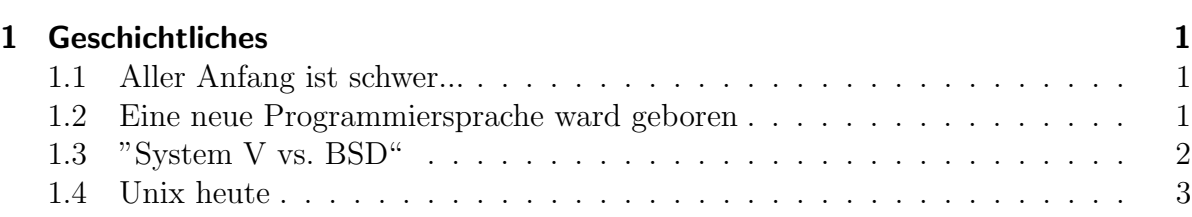

## <span id="page-3-0"></span>Vorwort

## **Motivation**

Im Rahmen interner Schulungsmassnahmen kam die Frage nach geeigneten Schukungsmaterialien bzw. einem Skript für Unix-Neulinge auf. Schulungsunterlagen und Skripte für Einsteiger, aber letztendlich hat mir bei den meisten entweder etwas gefehlt, oder es war für unseren Zweck viel zu viel irrelevanter Stoff. Da wir in der Hauptsache mit Solaris und Linux-Systemen arbeiten und dabei Themen wie X-Windows oder Druckerverwaltung komplett ausklammern können, aber auf Themen wie Netzwerke, Troubleshooting, Mailserver oder DNS-Server Wert legen, habe ich mich irgendwann hingesetzt und angefangen dieses Skript zu schreiben.

Es ist der Versuch Systemadministratoren mit Grundkenntnissen in Unix den Arbeitsalltag zu erleichtern und dabei zwei verschiedene Unix-Geschmacksrichtungen, nämlich Solaris<sup>[1](#page-3-1)</sup> und Red Hat Enterprise Linux, gleichermassen zu betrachten.

Mir ist durchaus klar, dass nicht alles im Folgenden beschriebene "state of the art" ist<br>massive hans und siehen such as hattliche Feklandikanskungunden. Wen sinen selekan bzw. sein kann und sicher auch noch etliche Fehler ubersehen wurden. Wer einen solchen ¨ findet, weiss wie man einige Aufgaben besser lösen kann oder bessere Beispiele kennt ist herzlich eingeladen mir eine Mail an <jens@roesen.org> zu schicken.

## **Zielgruppe**

Dieses Kurzscript ist als Crashkurs zur Einfuhrung in die Administration von Unix ¨ und Linux Systemen gedacht. Es wird dabei ausschliesslich auf der Konsole und ohne grafische Oberfläche gearbeitet. Die gezeigten Beispiele beziehen sich auf Systeme unter Sun Solaris und RedHat Enterprise Linux.

Ohne Vorkenntnisse und Erfahrung mit Unix und/oder Linux Systemen wird der angesprochene Stoff teils nur schwer zu verstehen sein. Als alleiniges Lehrskript fur ¨ blutige Anfänger ist es daher nicht geeignet obwohl in einigen Kapiteln vereinzelt kurz auf Grundlagen eingegangen wird (z.B. Kapitel 2).

## Aufbau des Skripts

Wirr. Durch und durch. Aber zu mehr ist momentan keine Zeit. Ich habe versucht die Kapitel und Themen in eine halbwegs sinnvolle Reihenfolge zu bringen. Im Lauf der Zeit wird da sicherlich noch einiges umgestellt werden.

<span id="page-3-1"></span><sup>1</sup> In der vorliegenden Version des Skripts nur bis Version 9.

## Typographisches

Da sich alle Beispiele, Kommandos und Ausgaben auf der Konsole abspielen, werden diese Bereiche entsprechend formatiert um sich vom regulären Text abzusetzen. Nach dem Login als User root, mit dem wir in diesem Skript hauptsächlich arbeiten werden, landet man in einem Command Prompt der so aussehen koennte:

#### [root@server1 root]#

Da dieser Prompt ja nach name des Systems oder aktuellem Verzeichnis mal kürzer aber auch sehr viel länger sein kann, wird der root Prompt auf

#

verkuerzt. Bitte den Hash (#) hier nicht als Kommentarcharakter verstehen, der unter Linux/Unix z.B. in Shellskripten die folgende Zeile vor der Ausfuhrung durch die Shell ¨ schutzt. Der normale User-Prompt, falls er uns wirklich einmal begegnen sollte, wird ¨ analog dazu auf

#### \$

zusammengestrichen.

Fur Konsolenausgaben, Konfigurationsdateien oder Teile von Skripten wird eine nicht- ¨ proportionale Schrift verwendet:

```
if [ -n "$_INIT_NET_IF" -a "$_INIT_NET_STRATEGY" = "dhcp" ]; then
        /sbin/dhcpagent -a
fi
```
Werden in einem Beispiel Konsoleneingaben vom Benutzer erwartet, wird die in einer nichtproportionale Schrift dargestellt, wobei die Benutzereingaben fett gedruckt sind:

# uname -a SunOS zoidberg 5.9 Generic\_118558-21 sun4u sparc SUNW,Sun-Blade-100

Kommandos, Dateinamen oder Benutzerkennungen im laufenden Text werden ebenfalls in einer nichtproportionalen Schrift dargestellt: "Mit dem Befehl **pwd** kann überprüft<br>werden in welch von Verschlafte waar sich von da hafn dat " werden, in welchem Verzeichnis man sich gerade befindet.".

Müssen in einem Beispiel noch Teile der erwarteten Benutzereingaben durch die richtigen Werte ersetzt werden, so wird dieser Teil in kursiver Nichproportionalschrift dargestellt: "Für jedes Interface welches beim boot konfiguriert werden soll muß eine Datei /etc/hostname.interface existieren.".

Eigennamen, Personen oder Organisationen erscheinen manchmal (ich bin gerade zu faul alle Vorkommen entsprechend zu formatieren) in Kapitälchen: "Eine sehr große<br>Relle kierkeitet die Unwynnerwy en GAAUPODAA in Berklan (UGB) serrielt en dan Rolle hierbei hat die University of California in Berkley (UCB) gespielt, an der Thompson im Winter 76/77 eine Vorlesung zum Thema Unix abhielt.".

## <span id="page-5-0"></span>1 Geschichtliches

". . . the number of Unix installations has grown to 10, with more expected . . . "

> (Dennis Ritchie und Ken Thompson, Juni 1972)

### <span id="page-5-1"></span>1.1 Aller Anfang ist schwer...

Das mußten auch die Teilnehmer eines sehr ehrgeizigen Projektes erkennen, welches 1965 gemeinsam von den BELL-Laboratories, General Electric und dem MIT (Massachusetts Institute of Technology) angegangen wurde. Man wollte gemeinsam ein Betriebssystem entwickeln das mehreren Benutzern die gleichzeitige Arbeit am System ermöglichen sollte und auch auf zukünftigen, neueren Großrechnern eingesetzt werden konnte. Das Projekt wurde auf den Namen Multics (Multiplexed Information and Computing Service) getauft.

Leider blieben die erhofften Ergebnisse aus, und BELL zog sich 1969 auch wegen zusätzlicher finanzieller Engpässe aus dem Projekt zurück. Nur ein Gruppe unerschrockener — Ken Thompson, Dennis Ritchie, Doug McIlroy und J. F. Ossanna — arbeitete weiter, in der Hoffnung irgendwann doch noch die Fruchte der jahrelan- ¨ gen Arbeit ernten zu können. Thompson entwickelte auf einer PDP-7 eine single-user Version von Multics. BRIAN KERNIGHAN nannte diese Version spöttisch Unics (Uniplexed Information and Computing Service). Später wurde daraus dann  $UNIX^1$  $UNIX^1$  — so die Legende.

## <span id="page-5-2"></span>1.2 Eine neue Programmiersprache ward geboren

Die ersten Multics/Unics Versionen wurden noch in Assembler[2](#page-5-4) geschrieben. Da dies jedoch nicht THOMPSONS Vorstellungen entsprach sah er sich nach anderen Möglichkeiten um. 1971 versuchte er sich an Fortran und versuchte damit sein mittlerweile stabil laufendes single-user Multics weiterzuentwickeln. Am Ende dieses ersten Entwicklungstages

<span id="page-5-3"></span><sup>1</sup>UNIX ist ein weltweit eingetragenes Wahrenzeichen von The Open Group (http://www.opengroup.org/ ), einem Konsortium mehrerer Firmen welche es sich zur Aufgabe gemacht haben 'Distributoren' und Kunden zusammenzubringen um so die weitere Entwicklung zu begünstigen.

<span id="page-5-4"></span><sup>2</sup>Bei Assembler handelt es sich um eine sehr hardwarenahe Programmiersprache, bei der jeder Befehl einem Maschinenbefehl entspricht.

#### 1 Geschichtliches

unter Fortan Tages wickelte er jedoch alles schnell wieder ein, und begann damit sich seine eigene Programmiersprache zu schreiben. Versehentlich. Sie basierte auf BCPL<sup>[3](#page-6-1)</sup>, entstand eher zufällig beim Versuch BCPL auf die PDP-7 zu portieren und hieß schlicht und ergreifend B. Mit B war es zwar möglich Mutics/Unics zu verbessern, jedoch war auch B noch nicht die richtige Programmiersprache. B war langsam und für neuere Großrechner vom Typ PDP-11 nicht geeignet.

Brian Kernighan und Dennis Ritchie schrieben gemeinsam die heutzutage immer noch sehr weit verbreitete Programmiersprache  $C<sup>4</sup>$  $C<sup>4</sup>$  $C<sup>4</sup>$  in der heute immer noch alle vorhandenen Unix Versionen und Ableger geschrieben werden. In den Jahren von 1971 bis 1973 wurde das vorhandene System komplett in C umgeschrieben und auf eine PDP-11 portiert. Zu dieser Zeit wurde Unix nur von BELL im internen Gebrauch eingesetzt. Das sollte sich aber in den nächsten Jahren drastisch ändern. Unix Installationen Weltweit 1973: etwa 25.

## <span id="page-6-0"></span>1.3 "System V vs. BSD"

Im Jahr 1975 wurde damit begonnen, Unix gegen eine meist geringe Gebühr, die nur die Kopier- und Versandkosten abdeckte, auszuliefern. Hauptabnehmer waren Universitäten welche sich dem ebenfalls mit ausgelieferten Quellcodes von Unix annahmen um ihn weiterzuentwickeln. Eine sehr große Rolle hierbei hat die UNIVERSITY OF CALIFORNIA in Berkley (UCB) gespielt, an der Thompson im Winter 76/77 eine Vorlesung zum Thema Unix abhielt. Unix Installationen Weltweit 1977: etwa 500.

Das von Berkley erweiterte Unix wurde als  $\text{BSD}^5$  $\text{BSD}^5$  bekannt. In Berkley wurde eine spezielle Gruppe ins Leben gerufen (Computer Systems Research Group — CSRG), die sich nur mit der Verbesserung der vorhandenen Unix Quellen beschäftigte. Große Teile der TCP/IP Implementierung stammen aus Berkley von denen einige direkt in speziell für die damalige DARPA<sup>[6](#page-6-4)</sup> und somit den militärischen Bereich entworfene Versionen flossen.

Seit dieser Zeit unterscheidet man zwei Arten von Unix. Zum einen das aus den BELL-Laboratories (später AT&T) stammende System V und zum anderen das aus Berkely stammende BSD. Eine immer aktuelle grafische Aufschlüsselung der verschiedenen Entwicklungswege ist unter dem URL http://www.levenez.com/unix/history.html zu finden.

Seit 1983 vermarktet AT&T Unix als System V und weitere namhafte Firmen nahmen es unter anderem Namen in ihr Programm auf: bei Hewlett Packard sprach man von Unix als HP-UX, bei Siemens von SIMUX, DEC nannte es ULTRIX, SGI seines

<span id="page-6-1"></span><sup>3</sup>Basic Combined Programming Language wurde 1966 von Martin Richards entwickelt und 1967 am MIT erstmalig implementiert

<span id="page-6-2"></span><sup>&</sup>lt;sup>4</sup>Wer C lernen möchte, dem sei das Buch "Programmieren in  $C^*$  — erschinen im Hanser Verlag (http://www.hanser.de), ISBN 3-446-15497-3 — von Brian Kernighan und Dennis Ritchie empfohlen.

<span id="page-6-3"></span><sup>5</sup>Berkley Software Distribution

<span id="page-6-4"></span><sup>6</sup>Defense Advanced Research Projects Agency

IRIX, Sun arbeitete mit SunOS und später mit Solaris und IBM entwickelte AIX. Unix Installationen Weltweit 1984: etwa 100.000.

## <span id="page-7-0"></span>1.4 Unix heute

Mittlerweile sind wir bei Unix System V Release 4[7](#page-7-1) und BSD 4.4[8](#page-7-2) angekommen. Zudem sind etliche nicht-kommerzielle Unix Ableger mit riesiger Fan-Gemeinde entstanden. Bei Linux handelt es sich dabei um den wohl bekanntesten Vertreter. Es werden weltweit etliche verschiedenen Linux Distributionen[9](#page-7-3) angeboten, die man sich entweder kostenlos aus dem Internet holen kann oder gegen teils relativ geringe Beträge auf CD bestellen kann. Neben Linux, welches auf System V basiert, erfreuen sich noch die diversen BSD Ableger $^{10}$  $^{10}$  $^{10}$ großer Beliebtheit — besonders im Server Bereich.

<span id="page-7-2"></span><span id="page-7-1"></span> $7$ SVR4, veröffentlicht 1989, gilt heute noch als Unix-Standard  $8$ veröffentlicht 1990

<span id="page-7-3"></span><sup>&</sup>lt;sup>9</sup>Zu den hierzulande bekanntesten gehören SuSE Linux (http://www.novell.com/de-de/linux/), Debian Linux (http://www.debian.de), RedHat Linux (http://www.redhat.de) und Ubuntu

<span id="page-7-4"></span> $(http://www.ubuntu.com)  
\n<sup>10</sup>FreeBSD (http://www.f$  $(http://www.freebsd.org/),$  NetBSD  $(http://www.netbsd.org)$  und OpenBSD (http://www.openbsd.org/)